LHA-USB2V\_PDF V01

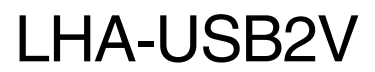

USB 2.0 LHA-USB2V

Windows XP 2000 ServicePack

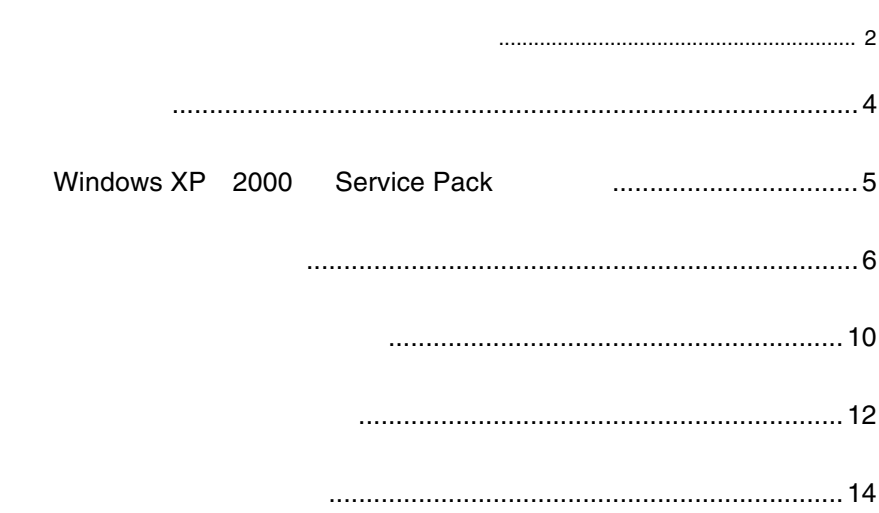

 $\overline{\text{USB 2.0}}$ 

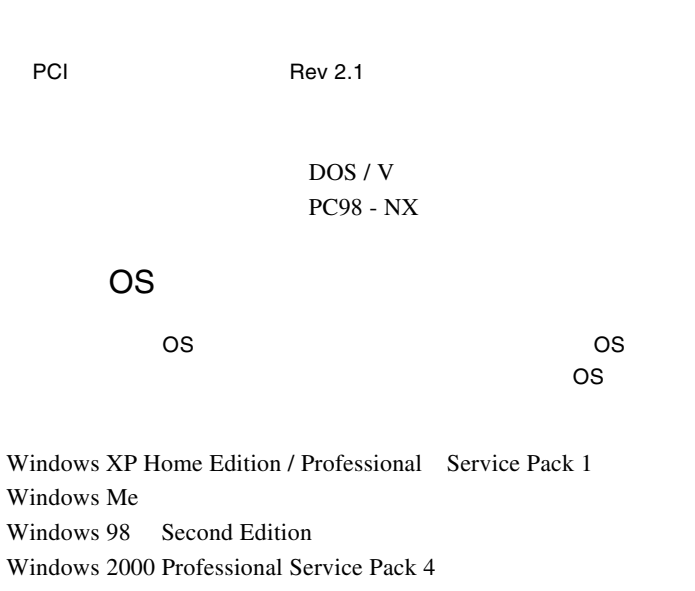

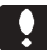

 $DOS/V$   $OADG(^{*1})$   $DOS/V$ 

 $(*1)$ OADG PC (OADG URL http://www.oadg.or.jp/)

# **Windows XP 2000 Service Pack**

Windows XP Windows 2000 Service Pack

#### Service Pack

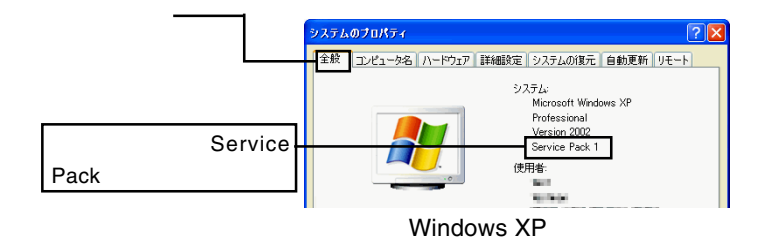

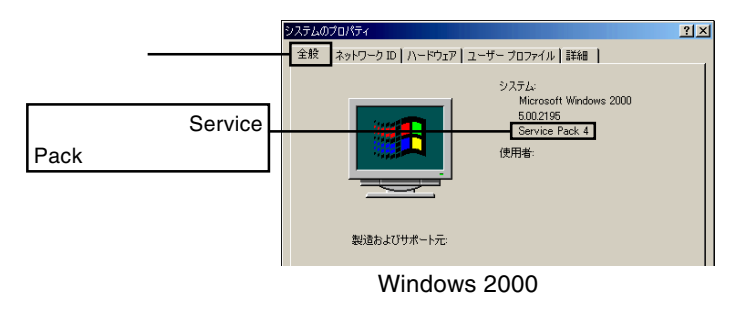

Service Pack Windows Service Pack Windows Service Pack

Service Pack

CD-ROM

#### $\Box$

Service Pack

 $1 -$ 

 $\overline{\text{OS}}$ 

## Windows XP

③ 下のように接続されている機器の一覧が表示されますので、 USB **Universal Serial Bus** VIA Rev 5 USB  $\sim$  2 ・「VIA USB エンハンス ホスト コントローラ」 \*1)が 1 USB \*1 Service Pack 2 Service Pack 1 PCI to USB

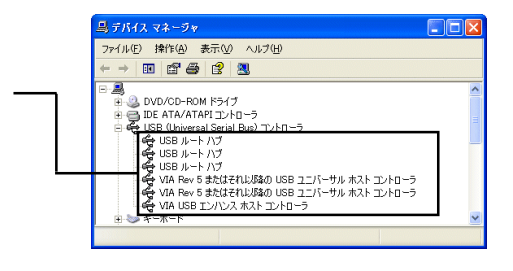

 $\times$ 

USB(Universal Serial Bus)

- 6 -

Windows 2000

USB(Universal Se-

rial Bus)

VIA USB Enhanced Host Controller VIA USB Universal Host Controller  $\overline{UBB 2.0}$  1 USB

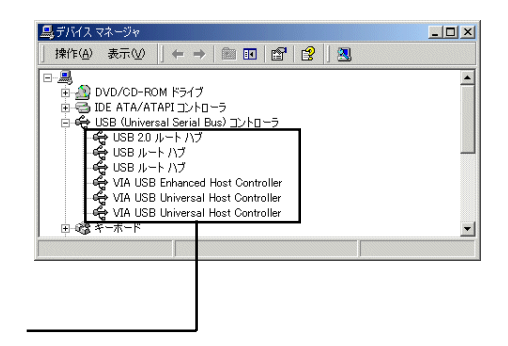

 $\times$ 

USB(Universal Serial Bus)

## Windows Me

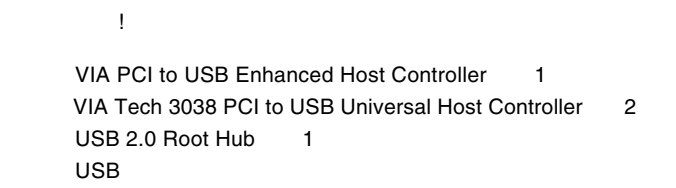

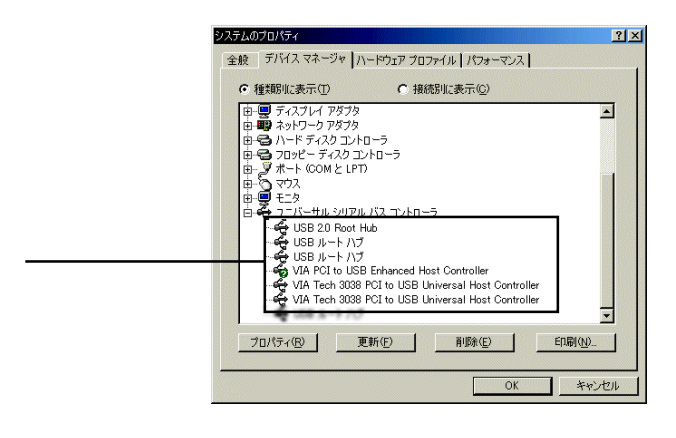

 $\mathsf{OK}$ 

## Windows 98/98 Second Edition

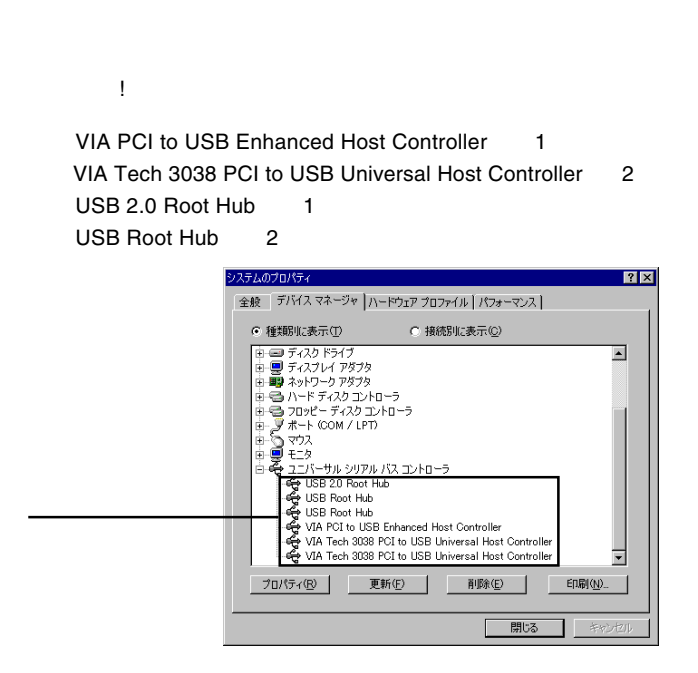

 $\mathsf{OK}$ 

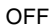

Windows XP で省電力機能を OFF にするには、「コントロールパ

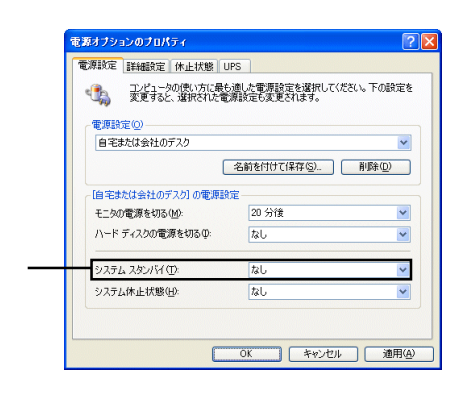

Windows 2000 OFF

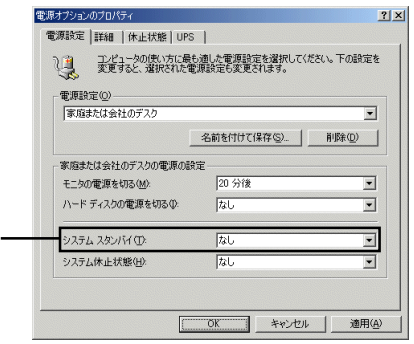

#### Windows Me 98 **OFF**

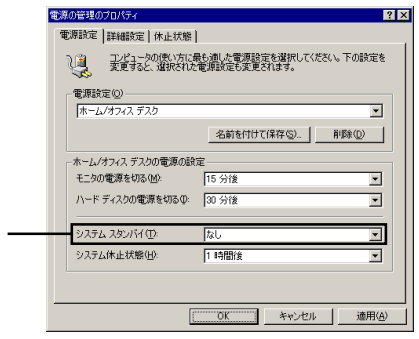

Windows Me

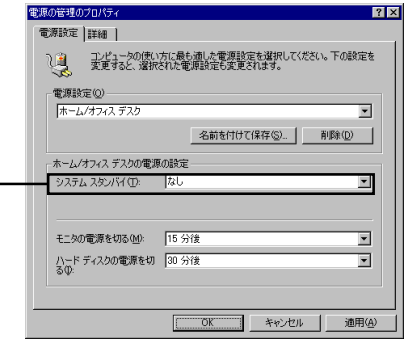

Windows 98

USB(Universal

Serial Bus)

VIA PCI to USB Enhanced Host Controller

VIA USB Enhanced Host Controller **VIA USB** 

IRQ I/O

 $\overline{O}$ N

 $\overline{USB}$ 

 $\mathsf{H}\mathsf{D}$   $\qquad \qquad \mathsf{H}\mathsf{D}$ 

 $\overline{USB}$  example use  $\overline{V}$  . The use  $\overline{V}$  example use  $\overline{V}$  and  $\overline{V}$  example use  $\overline{V}$  and  $\overline{V}$  example use  $\overline{V}$  and  $\overline{V}$  example use  $\overline{V}$  and  $\overline{V}$  example use  $\overline{V}$  example use  $\$ 

 $Q\&A$ 

報」では「お問い合わせ用紙」や「修理依頼書」などが、PDF

http://www.logitec.co.jp/